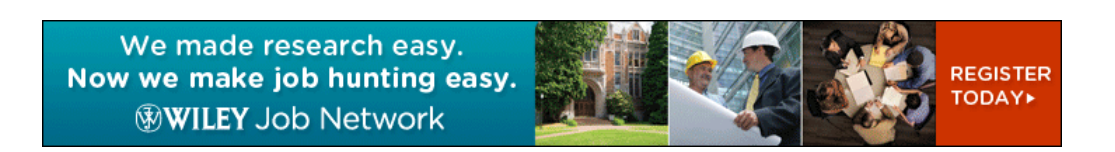

# Porosity Maps - Interactive Exploration and Visual Analysis of Porosity in Carbon Fiber Reinforced Polymers

1. A.  $\text{Reh}^1$ ,

2. B. Plank<sup>1</sup>

3. J. Kastner<sup>1</sup>

4. E. Gröller<sup>2</sup>

5. C. Heinzl $^1$ 

Article first published online: 25 JUN 2012

DOI: 10.1111/j.1467-8659.2012.03111.x

© 2012 The Author(s) Computer Graphics Forum © 2012 The Eurographics Association and Blackwell Publishing Ltd.

Issue

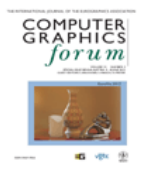

### **Computer Graphics Forum**

Volume 31, Issue 3pt3, (/doi/10.1111/cgf.2012.31.issue-3pt3/issuetoc) pages 1185–1194, June 2012

#### Additional Information

#### **How to Cite**

Reh, A., Plank, B., Kastner, J., Gröller, E. and Heinzl, C. (2012), Porosity Maps – Interactive Exploration and Visual Analysis of Porosity in Carbon Fiber Reinforced Polymers. Computer Graphics Forum, 31: 1185–1194. doi: 10.1111/j.1467-8659.2012.03111.x

#### **Author Information**

- 1 University of Applied Sciences Upper Austria, Campus Wels, Austria
- 2 Vienna University of Technology, Institute of Computer Graphics and Algorithms, Vienna, Austria

#### **Publication History**

- 1. Issue published online: 25 JUN 2012
- 2. Article first published online: 25 JUN 2012
- Abstract
- Article (/doi/10.1111/j.1467-8659.2012.03111.x/full)
- References (/doi/10.1111/j.1467-8659.2012.03111.x/references)
- Supporting Information  $((\text{doi}/10.1111)/_1.1467-8659.2012.03111.x/\text{suppinfo})$
- $\bullet$  Cited By (/doi/10.1111/j.1467-8659.2012.03111.x/citedby)

View Full Article with Supporting Information (HTML) (/doi/10.1111/j.1467-8659.2012.03111.x/full) Get PDF (456K) (/doi/10.1111 /j.1467-8659.2012.03111.x/pdf)

Go here for SFX (http://www.ub.tuwien.ac.at/?url\_ver=Z39.88-2004&rft\_val\_fmt=info%3Aofi%2Ffmt%3Akev%3Amtx%3Ajournal& rft.genre=article&rft.jtitle=Computer%20Graphics%20Forum&rft.atitle=Porosity%20Maps%20%E2%80%93 %20Interactive%20Exploration%20and%20Visual%20Analysis%20of%20Porosity%20in%20Carbon%20Fiber%20Reinforced%20Polymers& rft.volume=31&rft.issue=3pt3&rft.spage=1185&rft.epage=1194&rft.date=2012-06-01&rft.issn=0167-7055&rft.eissn=1467-8659& rfr\_id=info%3Asid%2Fwiley.com%3AOnlineLibrary)

#### **Keywords:**

I.3.6 [Computer Graphics]: Methodology and techniques—Interaction Techniques

## **Abstract**

In this work a novel method for the characterization of porosity in carbon fiber reinforced polymers (CFRP) is presented. A visualization pipeline for the interactive exploration and visual analysis of CFRP specimens is developed to enhance the evaluation workflow for non-destructive testing (NDT) practitioners based on specified tasks. Besides quantitative porosity determination and the calculation of local pore properties, i.e., volume, surface, dimensions and shape factors, we employ a drill-down approach to explore pores in a CFRP specimen. We introduce Porosity Maps (PM), to allow for a fast porosity evaluation of the specimen. Pores are filtered in two stages. First a region of interest is selected in the porosity maps. Second, pores are filtered with parallel coordinates according to their local properties. Furthermore a histogram-based best-viewpoint widget was implemented to visualize the quality of viewpoints on a sphere. The advantages of our approach are demonstrated using real world CFRP specimens. We are able to show that our visualization-driven approach leads to a better evaluation of CFRP components than existing reference methods.

View Full Article with Supporting Information (HTML) (/doi/10.1111/j.1467-8659.2012.03111.x/full) Get PDF (456K) (/doi/10.1111 /j.1467-8659.2012.03111.x/pdf)

Go here for SFX (http://www.ub.tuwien.ac.at/?url\_ver=Z39.88-2004&rft\_val\_fmt=info%3Aofi%2Ffmt%3Akev%3Amtx%3Ajournal& rft.genre=article&rft.jtitle=Computer%20Graphics%20Forum&rft.atitle=Porosity%20Maps%20%E2%80%93 %20Interactive%20Exploration%20and%20Visual%20Analysis%20of%20Porosity%20in%20Carbon%20Fiber%20Reinforced%20Polymers& rft.volume=31&rft.issue=3pt3&rft.spage=1185&rft.epage=1194&rft.date=2012-06-01&rft.issn=0167-7055&rft.eissn=1467-8659& rfr\_id=info%3Asid%2Fwiley.com%3AOnlineLibrary)

#### **More content like this**

Find more content:

like this article (/advanced/search/results?articleDoi=10.1111/j.1467-8659.2012.03111.x&scope=allContent&start=1&resultsPerPage=20)

Find more content written by:

- A. Reh (/advanced/search/results?searchRowCriteria[0].queryString="A. Reh"&searchRowCriteria[0].fieldName=author&start=1& resultsPerPage=20)
- B. Plank (/advanced/search/results?searchRowCriteria[0].queryString="B. Plank"&searchRowCriteria[0].fieldName=author&start=1& resultsPerPage=20)
- J. Kastner (/advanced/search/results?searchRowCriteria[0].queryString="J. Kastner"&searchRowCriteria[0].fieldName=author&start=1& resultsPerPage=20)
- E. Gröller (/advanced/search/results?searchRowCriteria[0].queryString="E. Gr%C3%B6ller"&searchRowCriteria[0].fieldName=author&start=1& resultsPerPage=20)
- C. Heinzl (/advanced/search/results?searchRowCriteria[0].queryString="C. Heinzl"&searchRowCriteria[0].fieldName=author&start=1& resultsPerPage=20)
- All Authors (/advanced/search/results?searchRowCriteria[0].queryString="A. Reh" "B. Plank" "J. Kastner" "E. Gr%C3%B6ller" "C. Heinzl"&searchRowCriteria[0].fieldName=author&start=1&resultsPerPage=20)